Final Cut Studio [Manual](http://my.manualget.ru/to.php?q=Final Cut Studio Manual) >[>>>CLICK](http://my.manualget.ru/to.php?q=Final Cut Studio Manual) HERE<<<

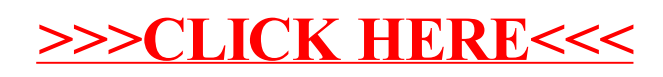